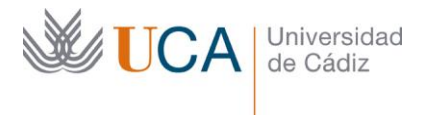

**Vicerrectorado de Profesorado** Unidad de Formación e Innovación Docente

Edifício Hospital Real Plaza Falla, 8 - 11003 Cádiz Tel. 956 015 728 | www.uca.es Innovacion.docente@uca.es

# **CURSO DE FORMACIÓN EN LÍNEA PARA EL PDI**

#### **Título del curso**

FUNCIONES ESENCIALES EN EXCEL PARA PREPARAR PROBLEMAS DINÁMICOS Y CON DATOS VARIABLES (OPCIONALMENTE IMPORTARLOS A MOODLE CON **FastTest Plugin**)

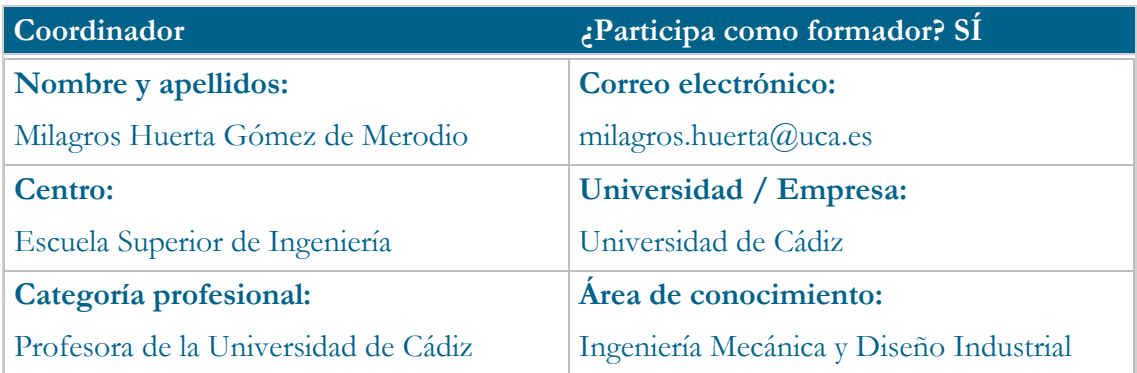

#### **Receptores de la formación**

#### **Perfil del PDI al que recomienda esta formación:**

Todo aquel profesor que prepare sus problemas en Excel y los quiera hacer más dinámicos, con figuras variables y quiera generar muchos problemas con datos diferentes para preparar los exámenes o tareas de evaluación continua.

Se mostrarán las funciones de Excel más necesarias para poder dinamizar los problemas.

Además, opcionalmente, se podrán importar a Cuestionarios de MOODLE para evaluar a los alumnos o que éstos puedan tener muchos ejercicios para practicar.

En el siguiente vídeo se muestra un ejemplo de lo que se puede conseguir hacer con el curso: [https://youtu.be/WsjVj2n68HU.](https://youtu.be/WsjVj2n68HU)

# **Requisitos previos que deben cumplir los receptores para poder acceder a esta formación:**

Manejo básico de equipos informáticos y de Excel. Preferiblemente, profesores que hayan hecho ya el curso de "*CREA UN GRAN BANCO DE PREGUNTAS PARA MOODLE ORGANIZADOS RÁPIDAMENTE CON FastTest Plugin*" organizado por la UCA, aunque no es imprescindible. Para aprender a generar estos problemas, no es imprescindible tener Excel en Windows, pero para exportarlos a FastTest PlugIn sí.

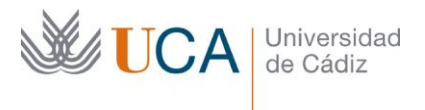

# **Planificación**

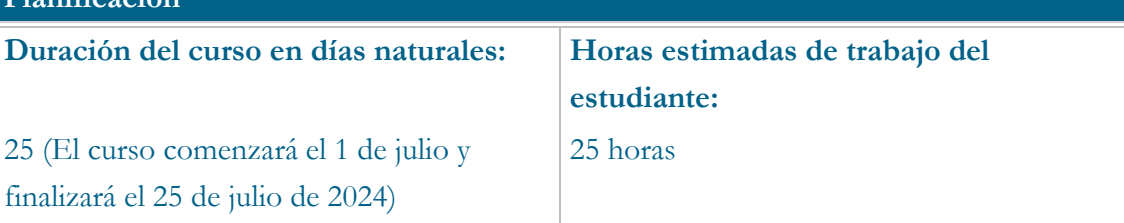

# **Beneficios para la docencia, para la investigación y/o para la gestión**

Ayudará a generar problemas similares, pero con datos diferentes, en Excel y con mucho tiempo a los profesores puedan poner a disposición de los estudiantes problemas en PDF, con su resolución, también problemas en Moodle, para que practiquen los alumnos o para evaluación continua.

Se conocerán funciones de Excel desconocidas por muchos, pero que ayudan a aprovechar el potencial de ese programa.

# **Tutorías<sup>1</sup>**

**Herramientas que empleará para asesorar a los estudiantes:**

Tutorías online con Google Meet.

Foro de dudas del Campus Virtual.

#### **Competencias que se desarrollan en el curso**

Planificación y Gestión de la Docencia

Metodológicas

Innovación

#### **Objetivos**

j

El objetivo principal de este curso enseñar a usar las funciones de Excel que ayudarán a preparar problemas dinámicos en Excel para facilitar la elaboración de problemas y, el que lo desee, podrá usarlos en la plataforma MOODLE. Además, se enseñarán algunos trucos de Excel, combinando diferentes funciones de Excel.

<sup>1</sup> Los profesores se comprometen a prestar un servicio ágil y riguroso, respondiendo adecuadamente a los temas planteados por los estudiantes, como máximo, dentro de las 48 horas siguientes al momento en que el estudiante envía su mensaje, pudiéndose extender este plazo hasta 72 horas en el caso de festivos y fines de semana.

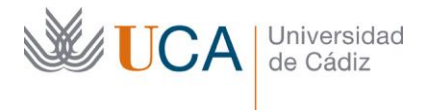

Se podrán generar muchos problemas y preparar diferentes exámenes, así como problemas en PDF de manera rápida y sencilla.

Por otro lado, estos problemas también se podrán sacar en formato de texto, de manera que, si también tiene que hacer pruebas escritas con este tipo de contenidos, pueda usar el mismo banco de preguntas en los exámenes escritos.

Quien no tenga mucho conocimiento de Excel, con estas funciones, podrá sacarle mucho partido, y se le podrá facilitar videotutoriales para que saque más potencial al curso.

# **Contenidos**

Tema 1: Organización del libro de referencia.

Tema 2: Opciones de visualización.

Tema 3: Mostrar, ocultar o duplicar hojas.

Tema 4: Trabajar con nombres en las celdas.

Tema 5: Formatos especiales de las celdas

Tema 6: Combinar y agrupar celdas

Tema 7: Figuras: Crear, agrupar, nombrar y dinamizar

Tema 8: Figuras dinámicas: Ejemplo de cercha-pórtico

Tema 9: Enunciado y preguntas variables. Concatenar

Tema 10: Datos fijos – datos variables. Opciones.

Tema 11: Listas desplegables – Constantes o variables

Tema 12: Instrucciones de uso de las diferentes hojas del Libro de PROBLEMAS TIPO

#### **Formato de los contenidos**

Video tutoriales explicando las funciones de Excel y las instrucciones para hacer un problema tipo.

#### **Formato de las tareas propuestas**

Crear archivos con problemas tipo generados con Excel.

## **Metodología**

Aprendizaje tradicional y aprendizaje basado en problemas.

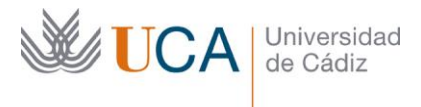

# **Evaluación**

La calificación (APTO / NO APTO) se obtendrá a partir de la evaluación de tareas diseñadas para evidenciar que se han alcanzado los objetivos generales y específicos, siendo condición necesaria adicional, superar la totalidad de los cuestionarios auto evaluables en la fecha establecida en el calendario.

## **Relación de tareas y sistema de evaluación:**

- Cuestionarios
- Ejercicios en Excel propuestos, usando las funciones mostradas en el curso.

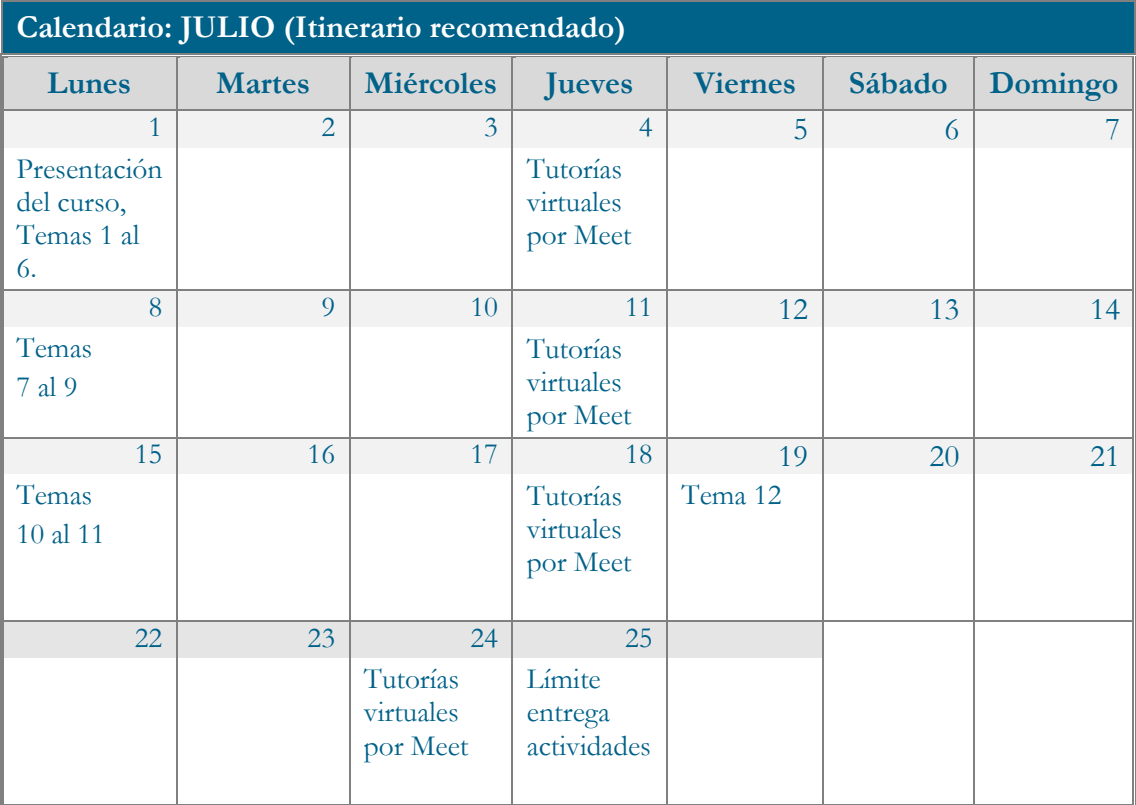

# **Observaciones**

Se recomienda una consecución de los objetivos parciales del curso para conseguir el objetivo final.